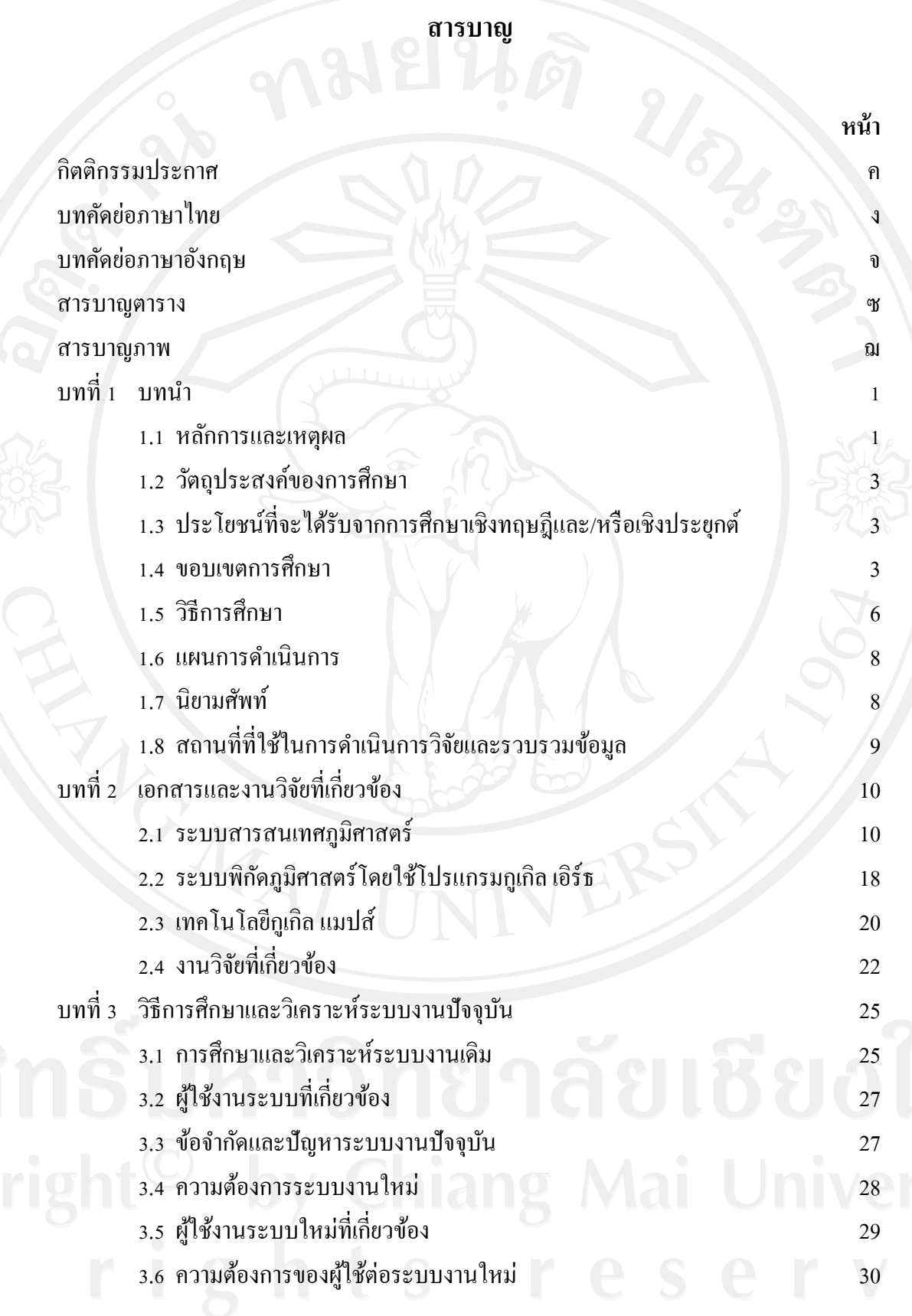

ฉ

# **สารบาญ (ต่อ)**

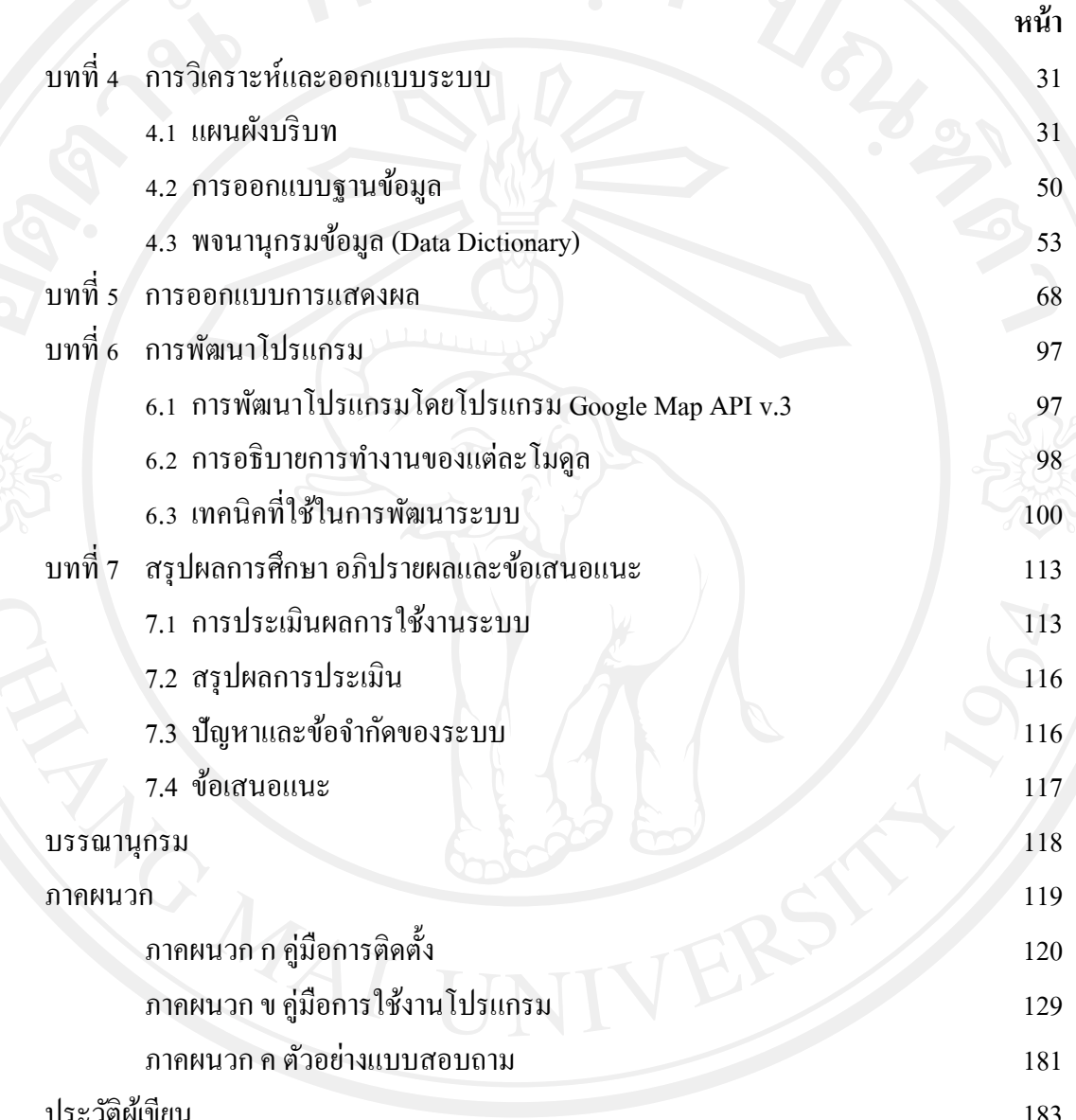

ลิขสิทธิ์มหาวิทยาลัยเชียงใหม่

### **สารบาญตาราง**

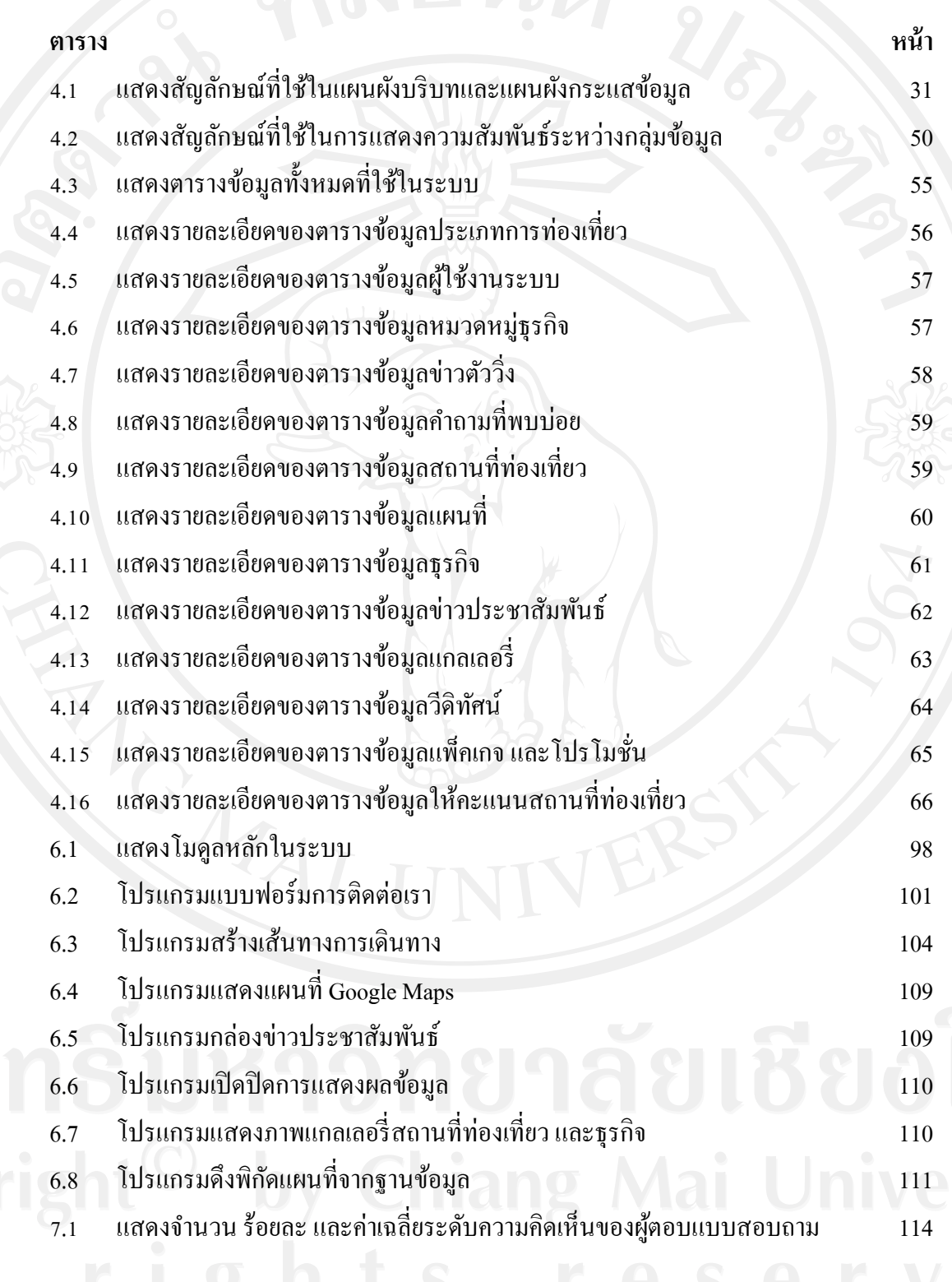

#### **สารบาญภาพ**

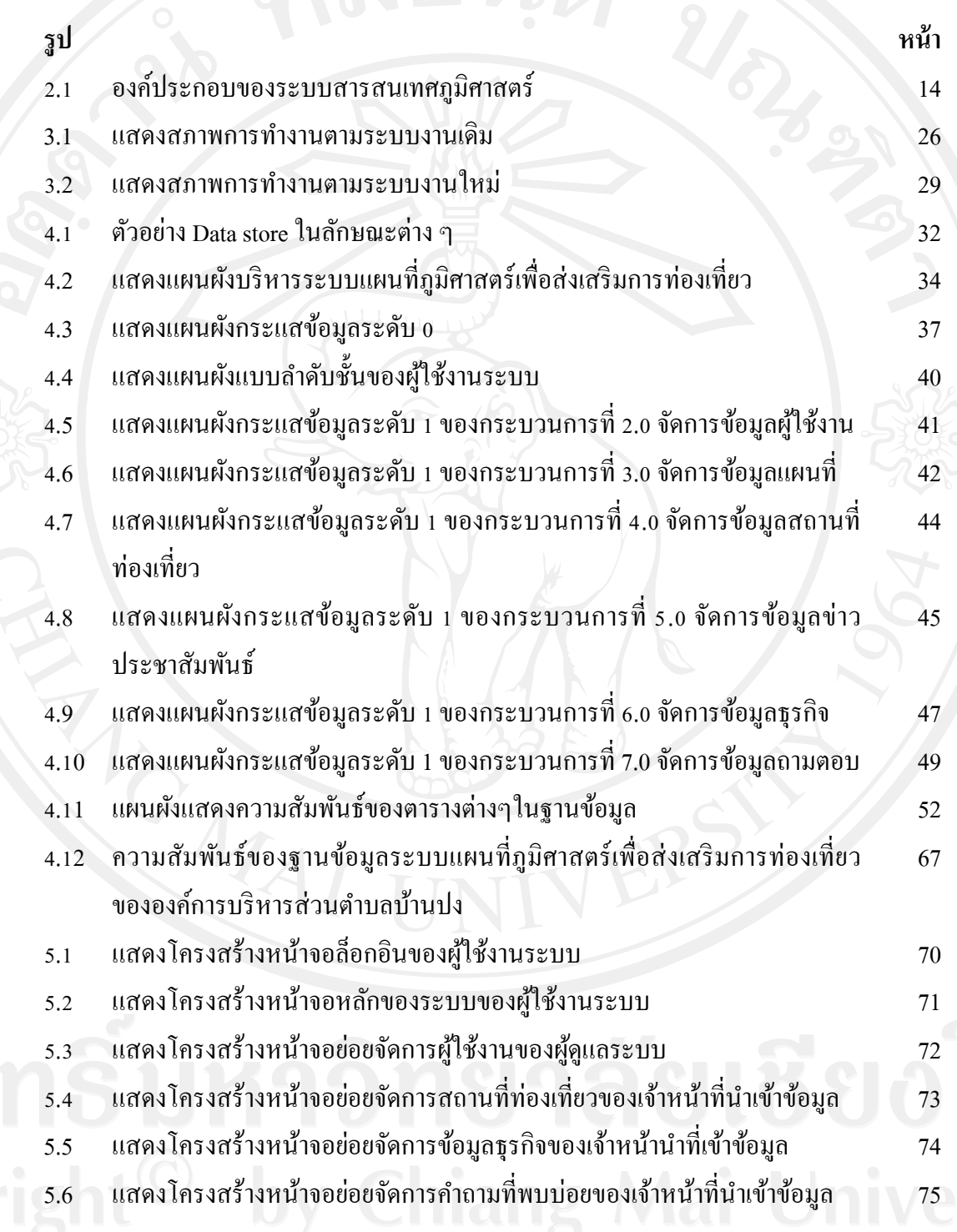

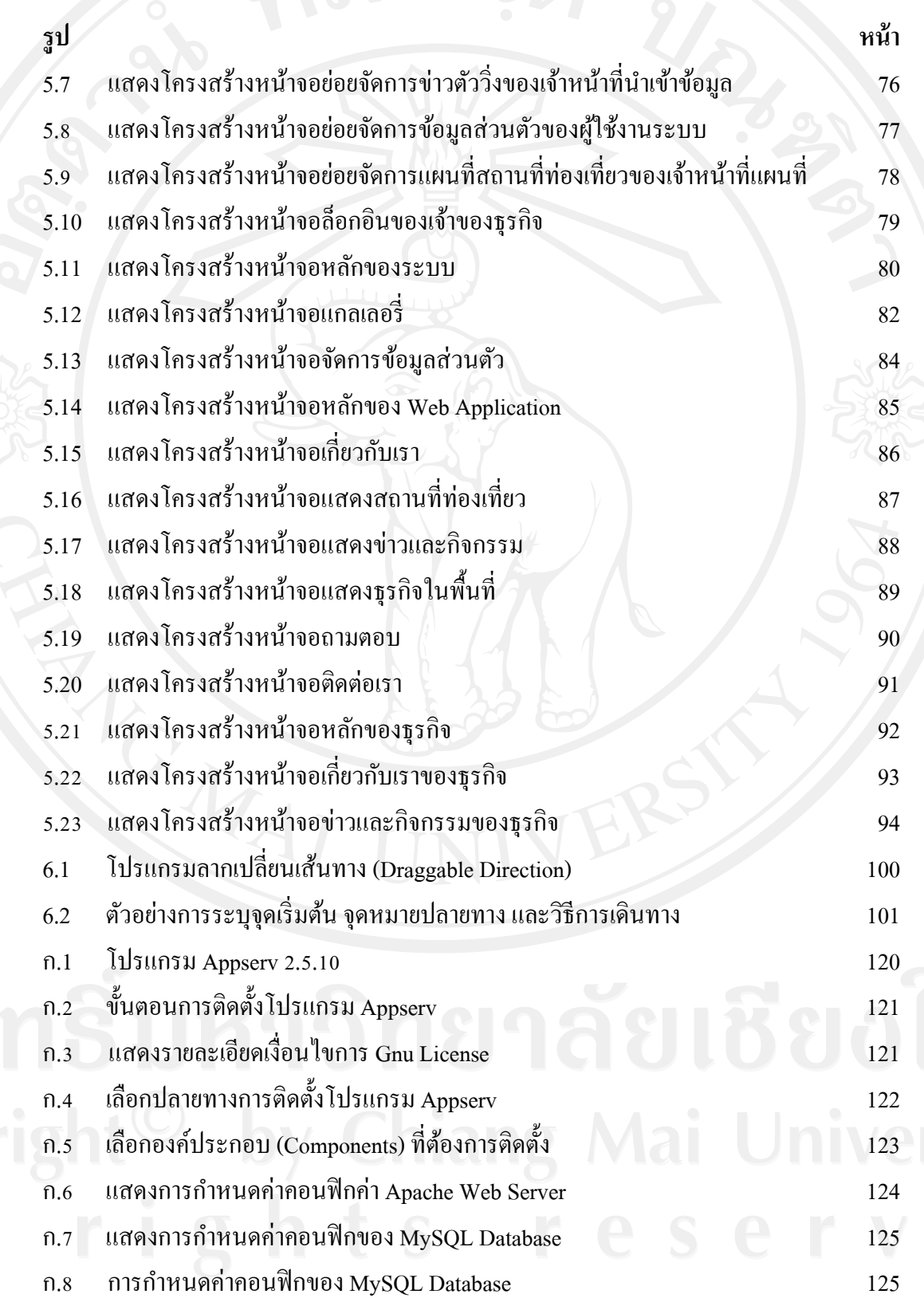

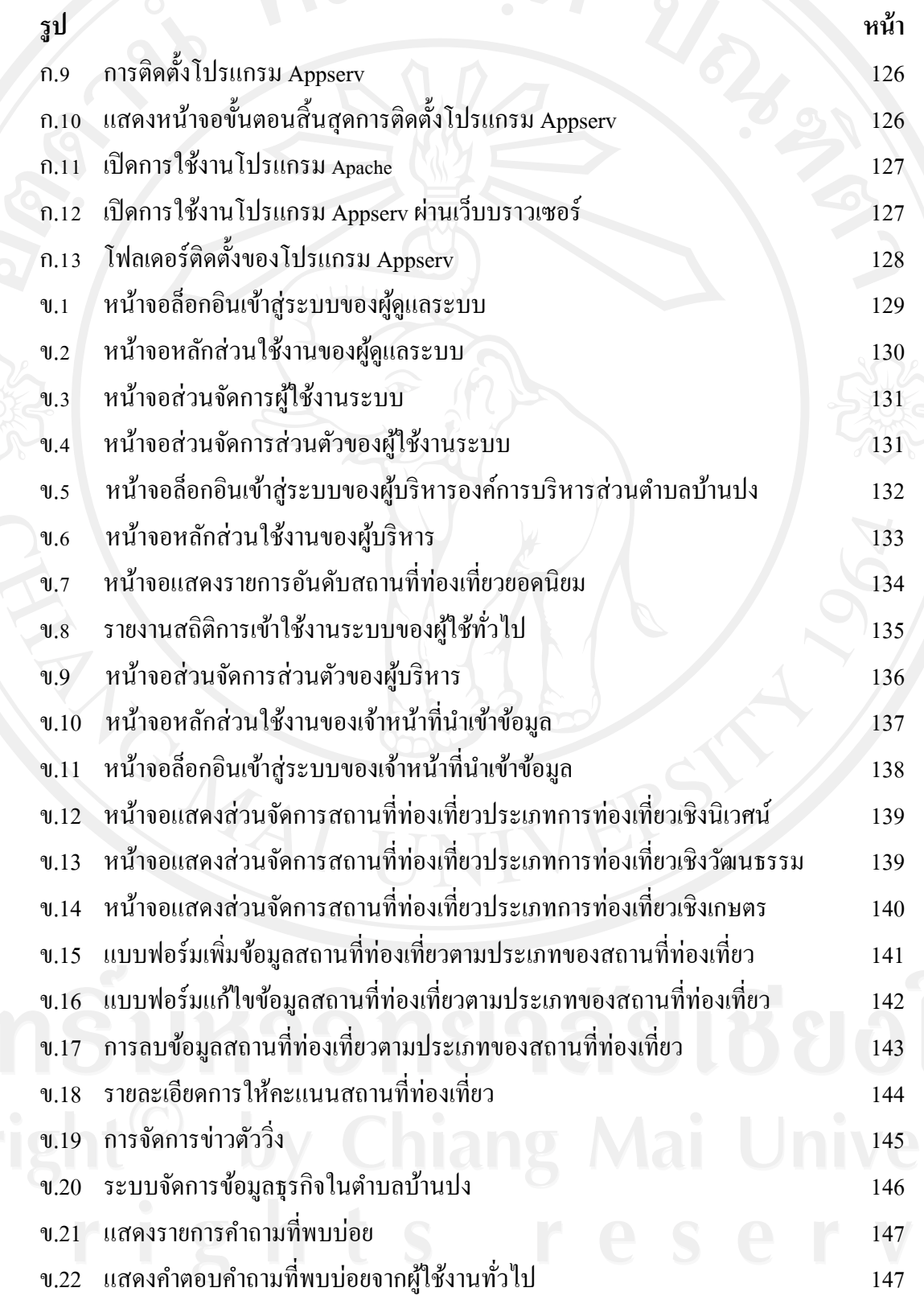

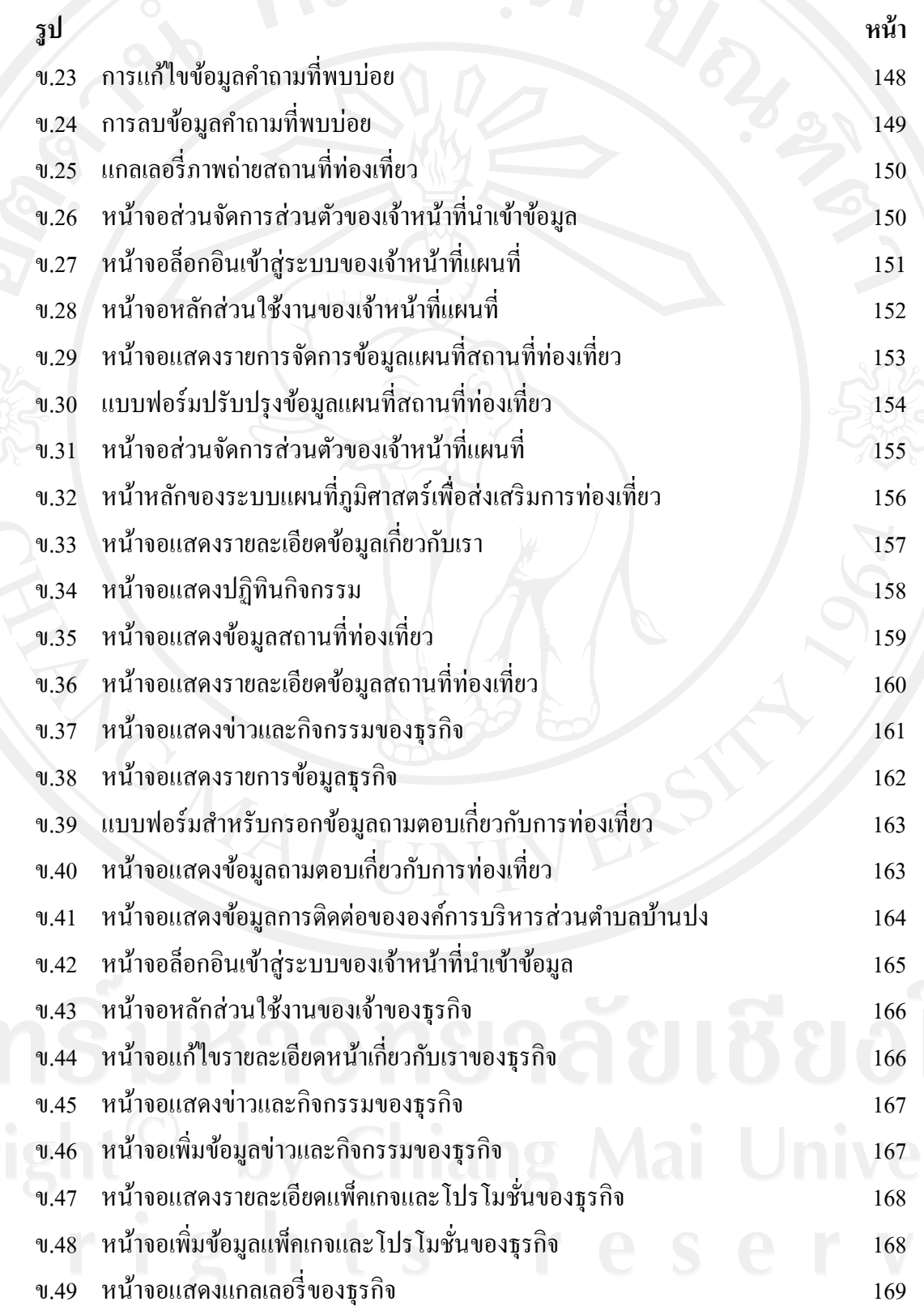

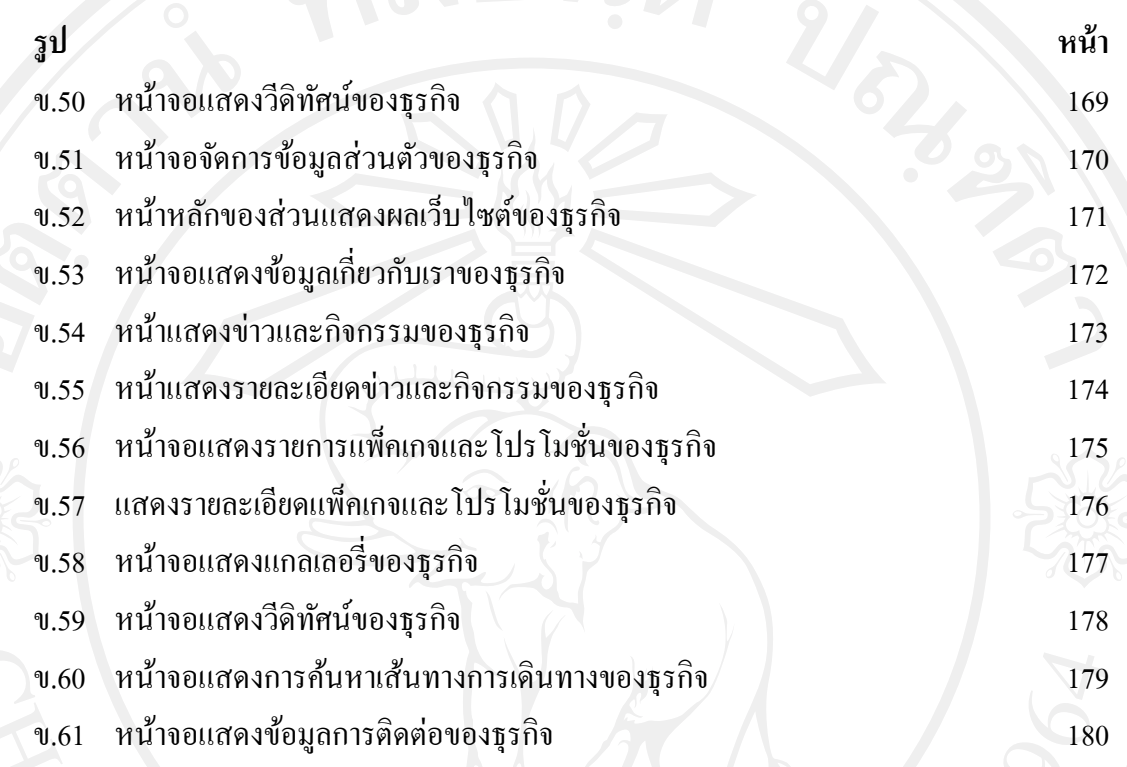